## Package 'lawstat'

April 25, 2020

<span id="page-0-0"></span>Type Package Title Tools for Biostatistics, Public Policy, and Law Version 3.4 Date 2020-04-24 **Depends**  $R (= 2.6.0)$ Imports Kendall, mvtnorm, Rdpack Suggests fBasics License GPL  $(>= 2)$ Description Statistical tests widely utilized in biostatistics, public policy, and law. Along with the well-known tests for equality of means and variances, random-

ness, and measures of relative variability, the package contains new robust tests of symmetry, omnibus and directional tests of normality, and their graphical counterparts such as robust QQ plot, robust trend tests for variances, etc. All implemented tests and methods are illustrated by simulations and real-life examples from legal statistics, economics, and biostatistics.

RdMacros Rdpack

RoxygenNote 7.1.0

Encoding UTF-8

## NeedsCompilation no

Author Joseph L. Gastwirth [aut], Yulia R. Gel [aut], W. L. Wallace Hui [aut], Vyacheslav Lyubchich [aut, cre] (<https://orcid.org/0000-0001-7936-4285>), Weiwen Miao [aut], Kimihiro Noguchi [aut]

Maintainer Vyacheslav Lyubchich <lyubchic@umces.edu>

Repository CRAN

Date/Publication 2020-04-25 14:50:18 UTC

## <span id="page-1-0"></span>R topics documented:

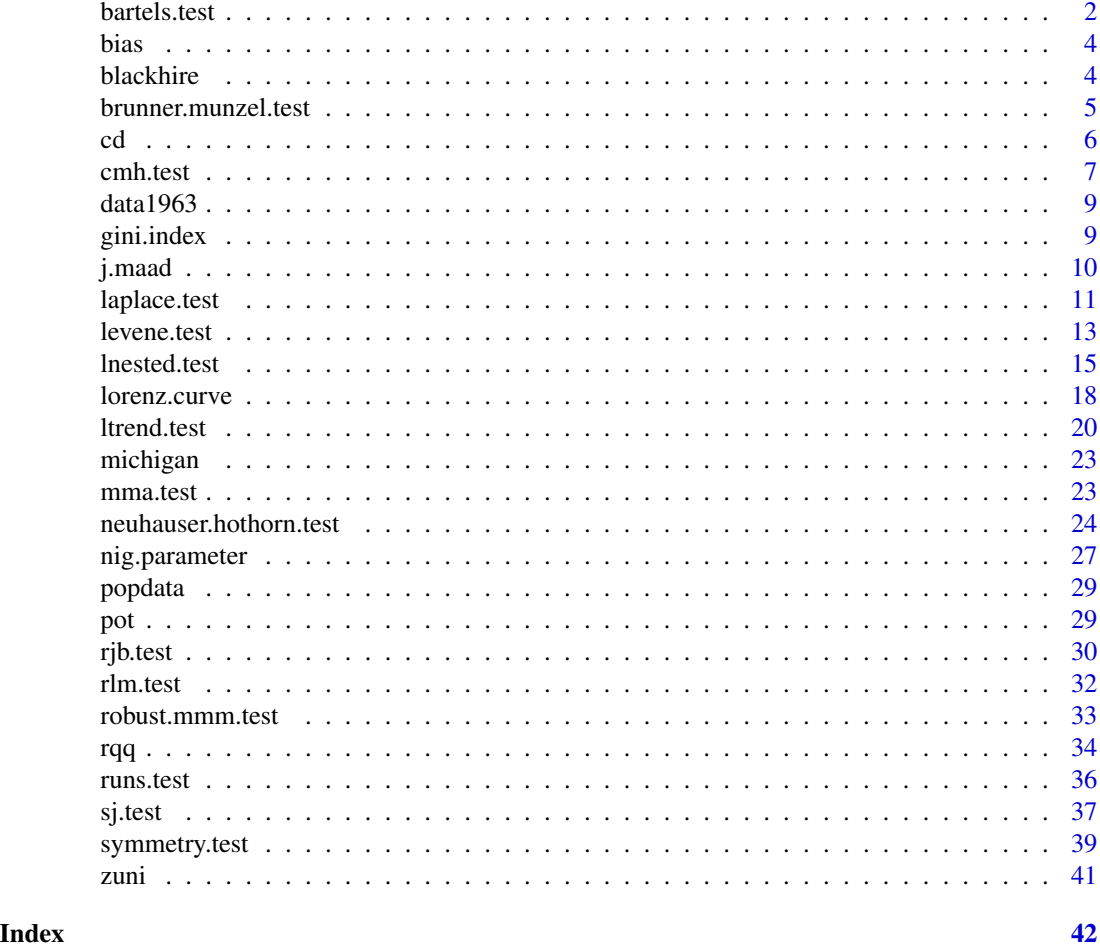

<span id="page-1-1"></span>bartels.test *Ranked Version of von Neumann's Ratio Test for Randomness*

## Description

Bartels (1982) test for randomness that is based on the ranked version of von Neumann's ratio (RVN). Users can choose whether to test against two-sided, negative, or positive correlation. NAs from the data are omitted.

## Usage

```
bartels.test(
  y,
  alternative = c("two.sided", "positive.correlated", "negative.correlated")
\mathcal{L}
```
#### <span id="page-2-0"></span>bartels.test 3

#### Arguments

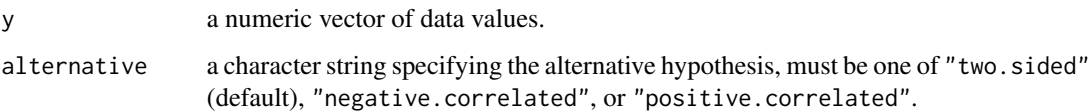

## Value

A list of class "htest" with the following components:

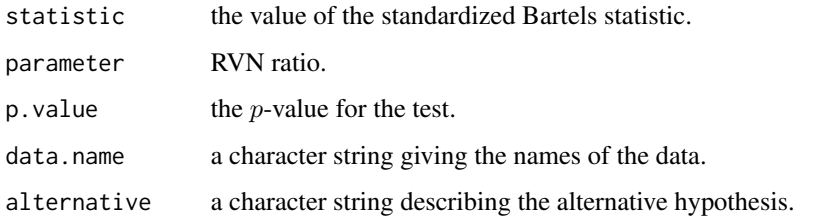

## Author(s)

Kimihiro Noguchi, Wallace Hui, Yulia R. Gel, Joseph L. Gastwirth, Weiwen Miao

## References

Bartels R (1982). "The rank version of von Neumann's ratio test for randomness." *Journal of the American Statistical Association*, 77(377), 40–46. doi: [10.1080/01621459.1982.10477764.](https://doi.org/10.1080/01621459.1982.10477764)

## See Also

#### [runs.test](#page-35-1)

## Examples

```
## Simulate 100 observations from an autoregressive model of
## the first order AR(1)
y = \arima.sim(n = 100, list(ar = c(0.5)))## Test y for randomness
bartels.test(y)
## Sample Output
##
## Bartels Test - Two sided
## data: y
## Standardized Bartels Statistic -4.4929, RVN Ratio =
## 1.101, p-value = 7.024e-06
```
#### <span id="page-3-0"></span>Description

Prediction errors of 48-hour ahead MM5 forecasts of surface temperature measured at 96 locations in the US Pacific Northwest on 3-January-2000. The prediction error, or "bias", is the difference between the forecasted and observed surface temperature. (MM5 is the fifth-generation Pennsylvania State University – National Center for Atmospheric Research Mesoscale Model.)

#### Usage

data(bias)

#### Format

A numeric vector of length 96.

## Source

The data were kindly provided by the research group of Professor Clifford Mass in the Department of Atmospheric Sciences at the University of Washington. Detailed information about the Pacific Northwest prediction effort and the associated data archive can be found online at [https://a.](https://a.atmos.uw.edu/mm5rt/info.html) [atmos.uw.edu/mm5rt/info.html](https://a.atmos.uw.edu/mm5rt/info.html) and <https://atmos.uw.edu/marka/pnw.html>, respectively.

blackhire *Hiring Data for Eight Professions and Two Races*

## Description

Number of black and white candidates (hired or rejected) for eight professions (Gastwirth 1984).

#### Usage

data(blackhire)

#### Format

An array with 2 rows by 2 columns by 8 levels.

#### References

Gastwirth JL (1984). "Statistical methods for analyzing claims of employment discrimination." *ILR Review*, 38(1), 75–86. doi: [10.1177/001979398403800108.](https://doi.org/10.1177/001979398403800108)

<span id="page-4-0"></span>brunner.munzel.test *Brunner–Munzel Test for Stochastic Equality*

## Description

The Brunner–Munzel test for stochastic equality of two samples, which is also known as the Generalized Wilcoxon test. NAs from the data are omitted.

#### Usage

```
brunner.munzel.test(
  x,
 y,
 alternative = c("two.sided", "greater", "less"),
  alpha = 0.05)
```
#### Arguments

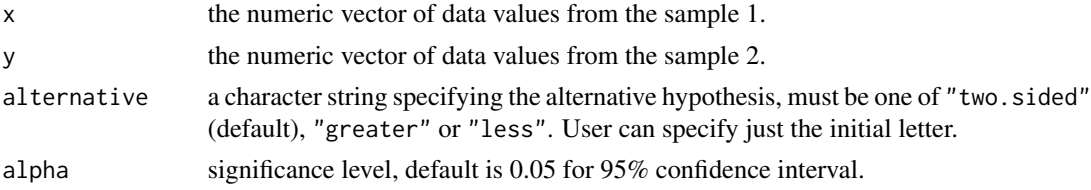

## Details

There exist discrepancies with Brunner and Munzel (2000) because there is a typo in the paper. The corrected version is in Neubert and Brunner (2007) (e.g., compare the estimates for the case study on pain scores). The current function follows Neubert and Brunner (2007).

#### Value

A list of class "htest" with the following components:

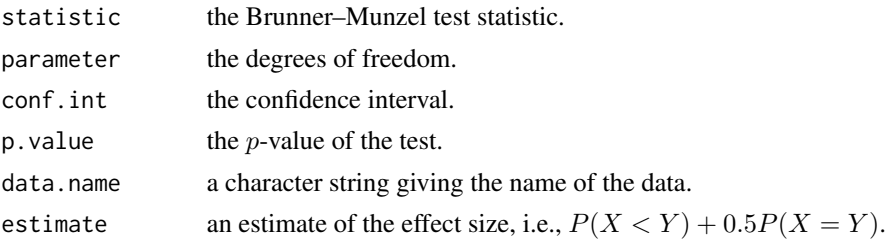

## Author(s)

Wallace Hui, Yulia R. Gel, Joseph L. Gastwirth, Weiwen Miao. This function was updated with the help of Dr. Ian Fellows.

<span id="page-5-0"></span>Brunner E, Munzel U (2000). "The nonparametric Behrens–Fisher problem: asymptotic theory and a small-sample approximation." *Biometrical Journal*, 42(1), 17–25.

Neubert K, Brunner E (2007). "A studentized permutation test for the non-parametric Behrens– Fisher problem." *Computational Statistics & Data Analysis*, 51(10), 5192–5204. doi: [10.1016/](https://doi.org/10.1016/j.csda.2006.05.024) [j.csda.2006.05.024.](https://doi.org/10.1016/j.csda.2006.05.024)

## See Also

[wilcox.test](#page-0-0), [pwilcox](#page-0-0)

#### Examples

```
## Pain score on the third day after surgery for 14 patients under
## the treatment Y and 11 patients under the treatment N
## (see Brunner and Munzel, 2000; Neubert and Brunner, 2007).
Y \leftarrow c(1, 2, 1, 1, 1, 1, 1, 1, 1, 1, 2, 4, 1, 1)N <- c(3, 3, 4, 3, 1, 2, 3, 1, 1, 5, 4)
brunner.munzel.test(Y, N)
## Brunner-Munzel Test
## data: Y and N
## Brunner-Munzel Test Statistic = 3.1375, df = 17.683, p-value = 0.005786
## 95 percent confidence interval:
## 0.5952169 0.9827052
## sample estimates:
## P(X<Y)+.5*P(X=Y)
## 0.788961
```
<span id="page-5-1"></span>

cd *Coefficient of Dispersion – a Measure of Relative Variability*

## **Description**

Measure of relative inequality (or relative variation) of the data. Coefficient of dispersion (CD) is the ratio of the mean absolute deviation from the median (MAAD) to the median of the data. NAs from the data are omitted. See Gastwirth (1988) and Bonett and Seier (2006).

#### Usage

cd(x)

#### Arguments

x a numeric vector of data values.

#### <span id="page-6-0"></span>cmh.test 7

## Value

The coefficient of dispersion.

#### Author(s)

Wallace Hui, Yulia R. Gel, Joseph L. Gastwirth, Weiwen Miao

## References

Bonett DG, Seier E (2006). "Confidence interval for a coefficient of dispersion in nonnormal distributions." *Biometrical Journal*, 48(1), 144–148. doi: [10.1002/bimj.200410148.](https://doi.org/10.1002/bimj.200410148)

Gastwirth JL (1988). *Statistical Reasoning in Law and Public Policy: Statistical Concepts and Issues of Fairness*, volume 1. Academic Press, San Diego, CA.

### See Also

[gini.index](#page-8-1), [j.maad](#page-9-1)

#### Examples

```
## The Baker v. Carr Case: one-person-one-vote decision.
## Measure of Relative Inequality of Population data in 33 districts
## of the Tennessee Legislature in 1900 and 1972. See
## popdata (see Gastwirth, 1988).
data(popdata)
cd(popdata[,"pop1900"])
cd(popdata[,"pop1972"])
```
cmh.test *The Cochran–Mantel–Haenszel Chi-square Test*

#### Description

The Cochran–Mantel–Haenszel (CMH) procedure tests homogeneity of population proportions after taking into account other factors. This procedure is widely used in law cases, for example, on equal employment and discrimination, and in biological and phamaceutical studies.

#### Usage

```
cmh.test(x)
```
#### Arguments

x a numeric  $2 \times 2 \times k$  array of data values.

## <span id="page-7-0"></span>Details

The test is based on the CMH procedure discussed by Gastwirth (1984). The data should be input in an array of 2 rows  $\times$  2 columns  $\times$  k levels. The output includes the Mantel–Haenszel Estimate, the pooled Odd Ratio, and the Odd Ratio between the rows and columns at each level. The Chi-square test of significance tests if there is an interaction or association between rows and columns.

The null hypothesis is that the pooled Odd Ratio is equal to 1, i.e., there is no interaction between rows and columns. For more details see Gastwirth (1984).

The cmh.test can be viewed as a subset of [mantelhaen.test](#page-0-0), in the sense that cmh.test is for a 2 by 2 by  $k$  table without continuity correction, whereas [mantelhaen.test](#page-0-0) allows for a larger table, and for a 2 by 2 by  $k$  table, it has an option of performing continuity correction. However, in view of Gastwirth (1984), continuity correction is not recommended as it tends to overestimate the p-value.

#### Value

A list of class "htest" containing the following components:

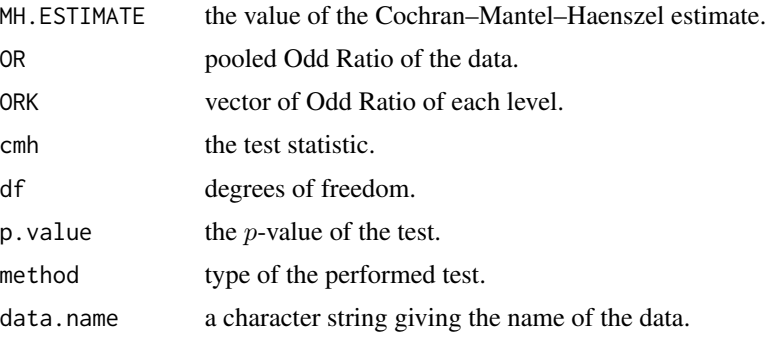

#### Author(s)

Min Qin, Wallace W. Hui, Yulia R. Gel, Joseph L. Gastwirth

#### References

Gastwirth JL (1984). "Statistical methods for analyzing claims of employment discrimination." *ILR Review*, 38(1), 75–86. doi: [10.1177/001979398403800108.](https://doi.org/10.1177/001979398403800108)

#### See Also

[mantelhaen.test](#page-0-0)

## Examples

```
## Sample Salary Data
data(blackhire)
cmh.test(blackhire)
```
<span id="page-8-0"></span>

## Description

Number of senators and representatives and population size in 23 districts in the United States of America in 1963 (Gastwirth 1972).

#### Usage

```
data(data1963)
```
## Format

A data frame with 23 observations on the following 3 variables:

pop1963 population in 1963;

sen1963 number of senators in the district in 1963;

rep1963 number of representatives in the district in 1963.

#### Source

Gastwirth (1972).

#### References

Gastwirth JL (1972). "The estimation of the Lorenz curve and Gini index." *The Review of Economics and Statistics*, 54(3), 306–316.

<span id="page-8-1"></span>gini.index *Measures of Relative Variability – Gini Index*

## Description

Gini index for measuring relative inequality (or relative variation) of the data (Gini 1912). NAs from the data are omitted.

## Usage

gini.index(x)

#### Arguments

x the input data.

## <span id="page-9-0"></span>Details

See also Gastwirth (1988).

#### Value

A list with the following components:

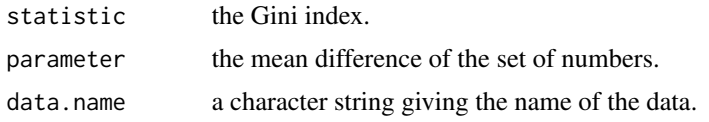

### Author(s)

Wallace Hui, Yulia R. Gel, Joseph L. Gastwirth, Weiwen Miao

## References

Gastwirth JL (1988). *Statistical Reasoning in Law and Public Policy: Statistical Concepts and Issues of Fairness*, volume 1. Academic Press, San Diego, CA.

Gini C (1912). "Variabilita e mutabilita." *Reprinted in* Memorie di Metodologica Statistica *(Ed. Pizetti E. and Salvemini, T.), 1955, Rome: Libreria Eredi Virgilio Veschi*. English translation in *Metron*, 2005, 63(1): 3–38.

## See Also

[cd](#page-5-1), [j.maad](#page-9-1), [lorenz.curve](#page-17-1)

## Examples

```
## The Baker v. Carr Case: one-person-one-vote decision.
## Measure of Relative Inequality of Population data in 33 districts
## of the Tennessee Legislature in 1900 and 1972. See
## popdata (see Gastwirth (1988)).
data(popdata)
gini.index(popdata[,"pop1900"])
gini.index(popdata[,"pop1972"])
```
<span id="page-9-1"></span>j.maad *MAAD Robust Standard Deviation*

## Description

Compute average absolute deviation from the sample median, which is a consistent robust estimate of the population standard deviation for normally distribution data (Gastwirth 1982). NAs from the data are omitted.

## <span id="page-10-0"></span>laplace.test 11

## Usage

 $j.macad(x)$ 

#### Arguments

x a numeric vector of data values.

## Value

Robust standard deviation.

## Author(s)

Wallace Hui, Yulia R. Gel, Joseph L. Gastwirth, Weiwen Miao

## References

Gastwirth JL (1982). "Statistical properties of a measure of tax assessment uniformity." *Journal of Statistical Planning and Inference*, 6(1), 1–12. doi: [10.1016/03783758\(82\)900507.](https://doi.org/10.1016/0378-3758(82)90050-7)

### See Also

[cd](#page-5-1), [gini.index](#page-8-1), [rqq](#page-33-1), [rjb.test](#page-29-1), [sj.test](#page-36-1)

## Examples

```
## Sample 100 observations from the standard normal distribution
x = rnorm(100)j.maad(x)
```
laplace.test *Goodness-of-fit Test Statistics for the Laplace Distribution*

#### Description

Goodness-of-fit test statistics A2 (Anderson–Darling), W2 (Cramer–von Mises), U2 (Watson), D (Kolmogorov–Smirnov), and V (Kuiper). By default, NAs are omitted. For the tables of critical values, see Stephens (1986) and Puig and Stephens (2000).

## Usage

laplace.test(y)

#### Arguments

y a numeric vector of data values.

## <span id="page-11-0"></span>Details

The function originally used plaplace function from R package VGAM (Yee 2019), however, to resolve dependencies between packages, the plaplace function was copied entirely to the current package under the name VGAM\_plaplace.

#### Value

A list with the following numeric components:

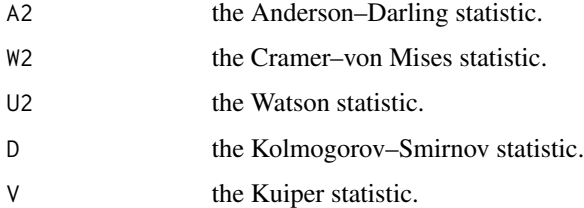

## Author(s)

Kimihiro Noguchi, Yulia R. Gel

## References

Puig P, Stephens MA (2000). "Tests of fit for the Laplace distribution, with applications." *Technometrics*, 42(4), 417–424. doi: [10.1080/00401706.2000.10485715.](https://doi.org/10.1080/00401706.2000.10485715)

Stephens MA (1986). "Tests for the Uniform Distribution." In D'Agostino RB, Stephens MA (eds.), *Goodness-of-fit Techniques*, volume 68 of *Statistics, textbooks and monographs*, chapter 8. Marcel Dekker, New York.

Yee T (2019). *VGAM: Vector Generalized Linear and Additive Models*. R package version 1.1- 2, <https://CRAN.R-project.org/package=VGAM>.

## See Also

[plaplace](#page-0-0)

#### Examples

```
## Differences in flood levels example taken from Puig and Stephens (2000)
y <- c(1.96,1.97,3.60,3.80,4.79,5.66,5.76,5.78,6.27,6.30,6.76,7.65,7.84,7.99,8.51,9.18,
   10.13,10.24,10.25,10.43,11.45,11.48,11.75,11.81,12.33,12.78,13.06,13.29,13.98,14.18,
     14.40,16.22,17.06)
laplace.test(y)$D
## [1] 0.9177726
## The critical value at the 0.05 significance level is approximately 0.906.
## Thus, the null hypothesis should be rejected at the 0.05 level.
```
<span id="page-12-1"></span><span id="page-12-0"></span>

## Description

Tests equality of the  $k$  population variances.

## Usage

```
levene.test(
 y,
  group,
 location = c("median", "mean", "trim.mean"),
  trim.alpha = 0.25,
 bootstrap = FALSE,
 num.bootstrap = 1000,
 kruskal.test = FALSE,
 correction.method = c("none", "correction.factor", "zero.removal", "zero.correction")
\mathcal{L}
```
## Arguments

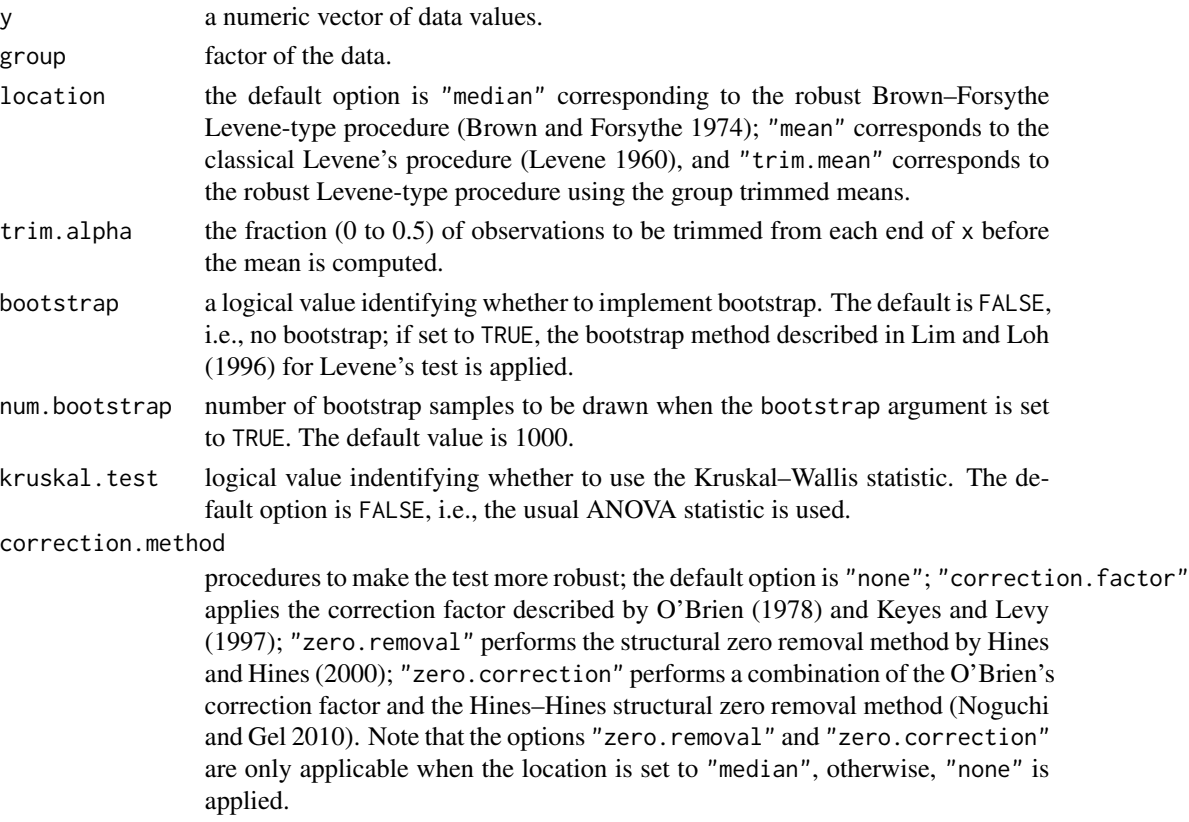

#### Details

The test statistic is based on the classical Levene's procedure (using the group means), the modified Brown–Forsythe Levene-type procedure (using the group medians), or the modified Levene-type procedure (using the group trimmed means). More robust versions of the test using the correction factor or structural zero removal method are also available. Two options for calculating critical values, namely, approximated and bootstrapped, are available. By default, NAs are omitted from the data.

## Value

A list of class "htest" with the following components:

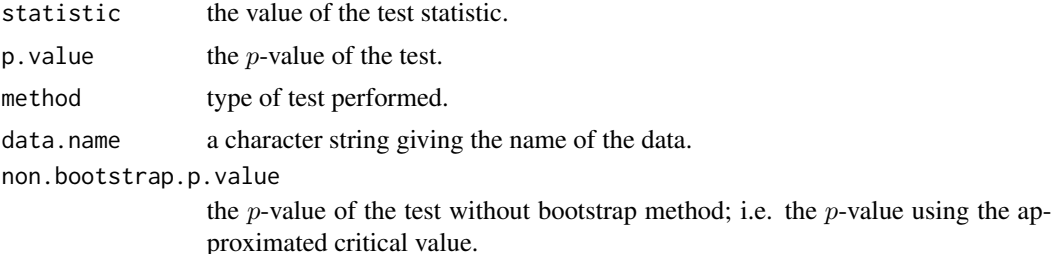

#### Note

Instead of the ANOVA statistic suggested by Levene, the Kruskal–Wallis ANOVA may also be applied using this function (see the parameter kruskal.test).

Modified from a response posted by Brian Ripley to the R-help e-mail list.

#### Author(s)

Kimihiro Noguchi, W. Wallace Hui, Yulia R. Gel, Joseph L. Gastwirth, Weiwen Miao

#### References

Brown MB, Forsythe AB (1974). "Robust tests for the equality of variances." *Journal of the American Statistical Association*, 69(346), 364–367. doi: [10.1080/01621459.1974.10482955.](https://doi.org/10.1080/01621459.1974.10482955)

Hines WGS, Hines RJO (2000). "Increased power with modified forms of the Levene (Med) test for heterogeneity of variance." *Biometrics*, 56(2), 451–454. doi: [10.1111/j.0006341X.2000.00451.x.](https://doi.org/10.1111/j.0006-341X.2000.00451.x)

Keyes TK, Levy MS (1997). "Analysis of Levene's test under design imbalance." *Journal of Educational and Behavioral Statistics*, 22(2), 227–236. doi: [10.3102/10769986022002227.](https://doi.org/10.3102/10769986022002227)

Levene H (1960). "Robust Tests for Equality of Variances." In Olkin I, others (eds.), *Contributions to Probability and Statistics: Essays in Honor of Harold Hotelling*. Stanford University Press, Palo Alto, CA.

Lim T, Loh W (1996). "A comparison of tests of equality of variances." *Computational Statistics & Data Analysis*, 22(3), 287–301. doi: [10.1016/01679473\(95\)000542.](https://doi.org/10.1016/0167-9473(95)00054-2)

#### <span id="page-14-0"></span>lnested.test 15

Noguchi K, Gel YR (2010). "Combination of Levene-type tests and a finite-intersection method for testing equality of variances against ordered alternatives." *Journal of Nonparametric Statistics*, 22(7), 897–913. doi: [10.1080/10485251003698505.](https://doi.org/10.1080/10485251003698505)

O'Brien RG (1978). "Robust techniques for testing heterogeneity of variance effects in factorial designs." *Psychometrika*, 43(3), 327–342. doi: [10.1007/BF02293643.](https://doi.org/10.1007/BF02293643)

## See Also

[neuhauser.hothorn.test](#page-23-1), [lnested.test](#page-14-1), [ltrend.test](#page-19-1), [mma.test](#page-22-1), [robust.mmm.test](#page-32-1)

#### Examples

```
data(pot)
levene.test(pot[,"obs"], pot[,"type"],
            location = "median", correction.method = "zero.correction")
## Bootstrap version of the test. The calculation may take up a few minutes
## depending on the number of bootstrap sampling.
levene.test(pot[,"obs"], pot[,"type"],
            location = "median", correction.method = "zero.correction",
            bootstrap = TRUE, num.bootstrap = 500)
```
<span id="page-14-1"></span>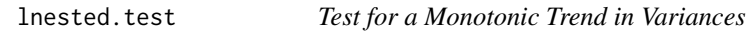

#### Description

The test statistic is based on the finite intersection approach.

#### Usage

```
lnested.test(
 y,
  group,
  location = c("median", "mean", "trim.mean"),
  tail = c("right", "left", "both"),trim.alpha = 0.25,
 bootstrap = FALSE,
 num.bootstrap = 1000,
 correction.method = c("none", "correction.factor", "zero.removal", "zero.correction"),
  correlation.method = c("pearson", "kendall", "spearman")
)
```
## Arguments

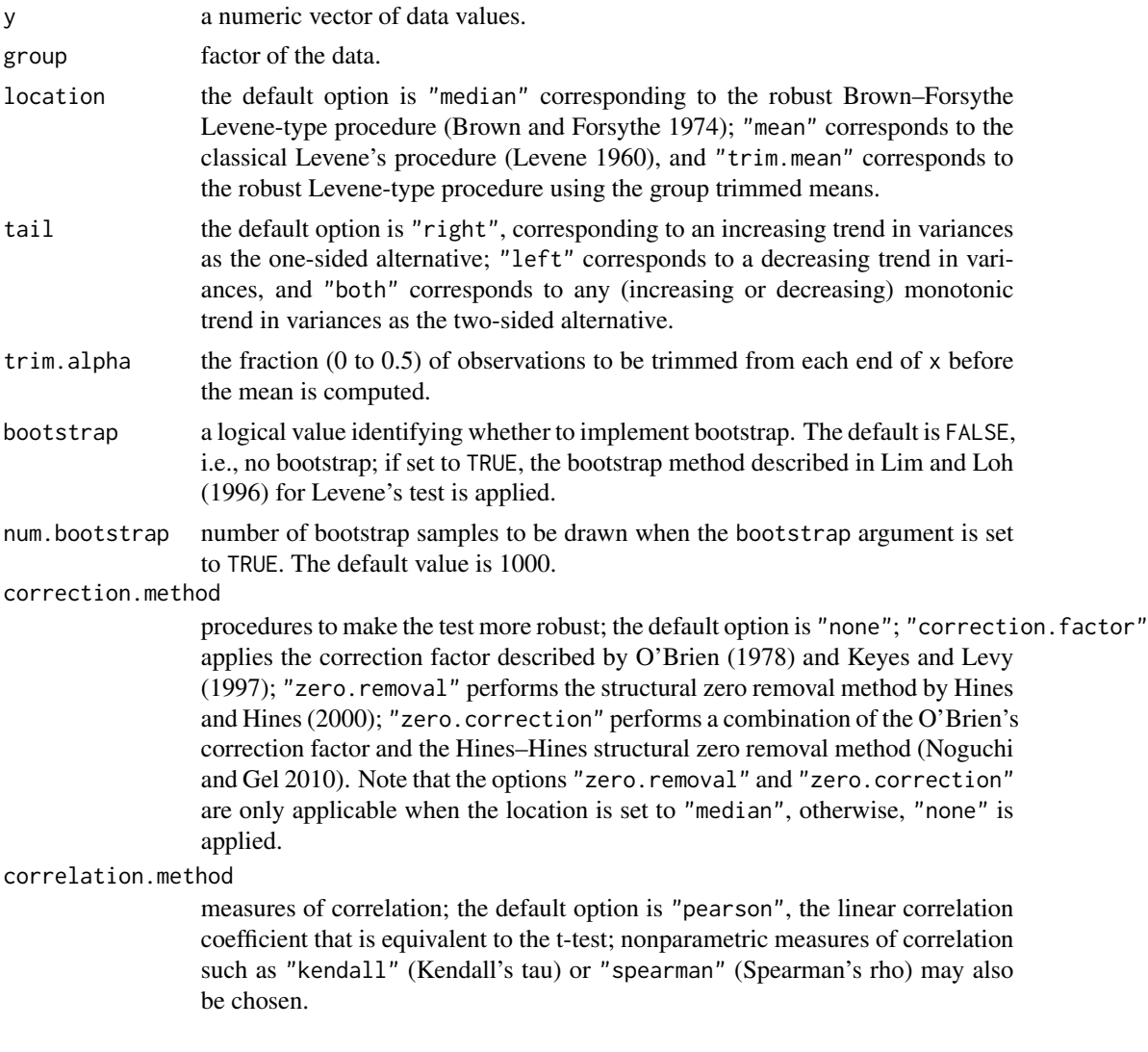

## Details

The test statistic is based on the classical Levene's procedure (using the group means), the modified Brown–Forsythe Levene-type procedure (using the group medians), or the modified Levene-type procedure (using the group trimmed means). More robust versions of the test using the correction factor or structural zero removal method are also available. Two options for calculating critical values, namely, approximated and bootstrapped, are available. By default, NAs are omitted from the data.

## Value

A list with the following elements:

T the statistic and p-value of the test based on the Tippett p-value combination.

<span id="page-16-0"></span>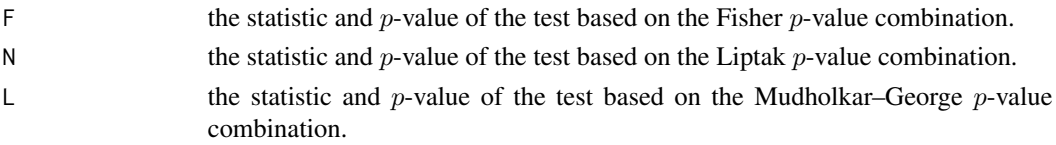

Each of the list elements is a list of class "htest" with the following elements:

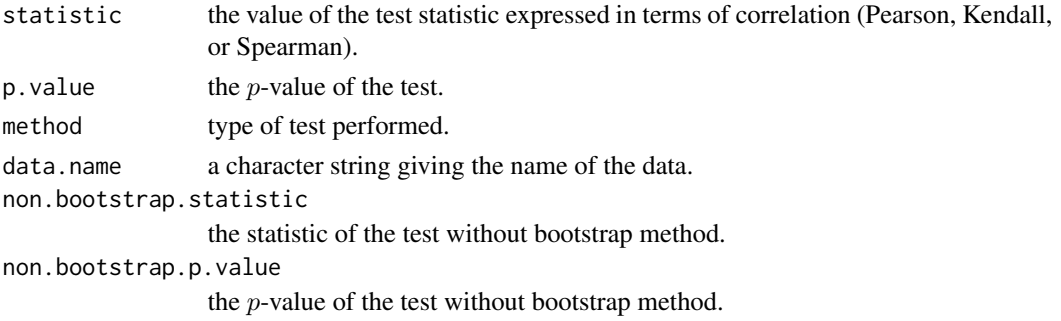

#### Author(s)

Kimihiro Noguchi, W. Wallace Hui, Yulia R. Gel, Joseph L. Gastwirth, Weiwen Miao

## References

Brown MB, Forsythe AB (1974). "Robust tests for the equality of variances." *Journal of the American Statistical Association*, 69(346), 364–367. doi: [10.1080/01621459.1974.10482955.](https://doi.org/10.1080/01621459.1974.10482955)

Hines WGS, Hines RJO (2000). "Increased power with modified forms of the Levene (Med) test for heterogeneity of variance." *Biometrics*, 56(2), 451–454. doi: [10.1111/j.0006341X.2000.00451.x.](https://doi.org/10.1111/j.0006-341X.2000.00451.x)

Keyes TK, Levy MS (1997). "Analysis of Levene's test under design imbalance." *Journal of Educational and Behavioral Statistics*, 22(2), 227–236. doi: [10.3102/10769986022002227.](https://doi.org/10.3102/10769986022002227)

Levene H (1960). "Robust Tests for Equality of Variances." In Olkin I, others (eds.), *Contributions to Probability and Statistics: Essays in Honor of Harold Hotelling*. Stanford University Press, Palo Alto, CA.

Lim T, Loh W (1996). "A comparison of tests of equality of variances." *Computational Statistics & Data Analysis*, 22(3), 287–301. doi: [10.1016/01679473\(95\)000542.](https://doi.org/10.1016/0167-9473(95)00054-2)

Noguchi K, Gel YR (2010). "Combination of Levene-type tests and a finite-intersection method for testing equality of variances against ordered alternatives." *Journal of Nonparametric Statistics*, 22(7), 897–913. doi: [10.1080/10485251003698505.](https://doi.org/10.1080/10485251003698505)

O'Brien RG (1978). "Robust techniques for testing heterogeneity of variance effects in factorial designs." *Psychometrika*, 43(3), 327–342. doi: [10.1007/BF02293643.](https://doi.org/10.1007/BF02293643)

## See Also

[levene.test](#page-12-1), [ltrend.test](#page-19-1), [mma.test](#page-22-1), [neuhauser.hothorn.test](#page-23-1), [robust.mmm.test](#page-32-1)

## <span id="page-17-0"></span>Examples

```
data(pot)
lnested.test(pot[,"obs"], pot[, "type"], location = "median", tail = "left",
             correction.method = "zero.correction")$N
lnested.test(pot[, "obs"], pot[, "type"], location = "median", tail = "left",
             correction.method = "zero.correction",
            bootstrap = TRUE, num.bootstrap = 500)$N
```
<span id="page-17-1"></span>lorenz.curve *Lorenz Curve*

## Description

Plots the Lorenz curve that is a graphical representation of the cumulative distribution function. The user can choose between the Lorenz curve with single (default) or multiple weighting of data, for example, taking into account for single or multiple legislature representatives (Gastwirth 1972).

## Usage

```
lorenz.curve(
 data,
 weight = NULL,mul = FALSE,plot.it = TRUE,main = NULL,xlab = NULL,
 ylab = NULL,
 xlim = c(0, 1),ylim = c(0, 1),...
)
```
#### Arguments

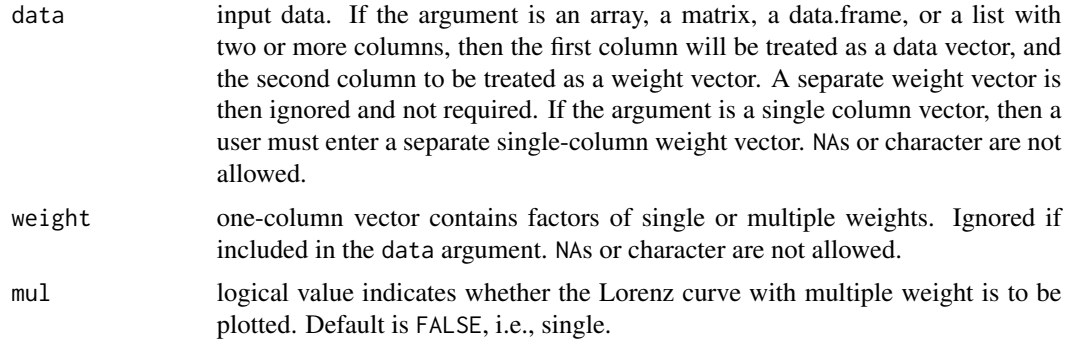

#### <span id="page-18-0"></span>lorenz.curve 19

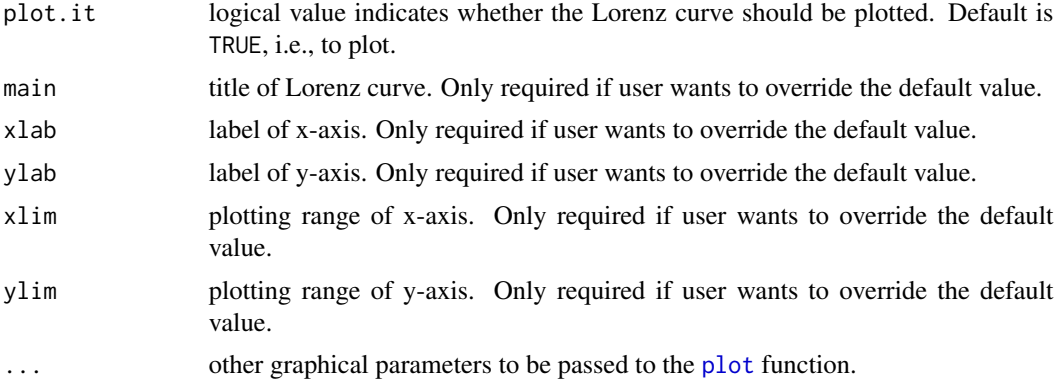

## Details

The input data should be a data frame with 2 columns. The first column will be treated as data vector, and the second column to be treated as a weight vector. Alternatively, data and weights can be entered as separate one-column vectors.

#### Value

A Lorenz curve plot with x-axis being the culmulative fraction of the data argument, and y-axis being the culmulative fraction of the weight argument. In the legend to the plot, the following values are reported:

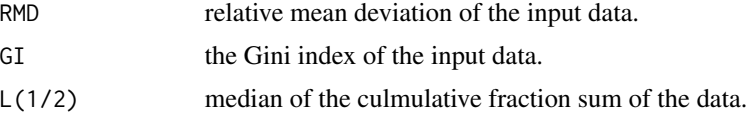

## Author(s)

Man Jin, Wallace W. Hui, Yulia R. Gel, Joseph L. Gastwirth

#### References

Gastwirth JL (1972). "The estimation of the Lorenz curve and Gini index." *The Review of Economics and Statistics*, 54(3), 306–316.

## See Also

#### [gini.index](#page-8-1)

#### Examples

## Data on: number of senators (second column) and ## representatives (third column) relative to population size (first column) in 1963 ## First column is treated as the data argument. data(data1963)

## Single weight Lorenz Curve using number of senators as weight argument.

```
lorenz.curve(data1963)
## Multiple weight Lorenz Curve using number of senators as weight argument.
lorenz.curve(data1963, mul = TRUE)
## Multiple weight Lorenz Curve using number of representatives
## as weight argument.
lorenz.curve(data1963[, "pop1963"], data1963[, "rep1963"], mul = TRUE)
```
<span id="page-19-1"></span>ltrend.test *Test for a Linear Trend in Variances*

## Description

Test for a linear trend in variances.

## Usage

```
ltrend.test(
 y,
 group,
  score = NULL,
 location = c("median", "mean", "trim.mean"),
  tail = c("right", "left", "both"),
  trim.alpha = 0.25,
 bootstrap = FALSE,
 num.bootstrap = 1000,
 correction.method = c("none", "correction.factor", "zero.removal", "zero.correction"),
 correlation.method = c("pearson", "kendall", "spearman")
\mathcal{L}
```
## Arguments

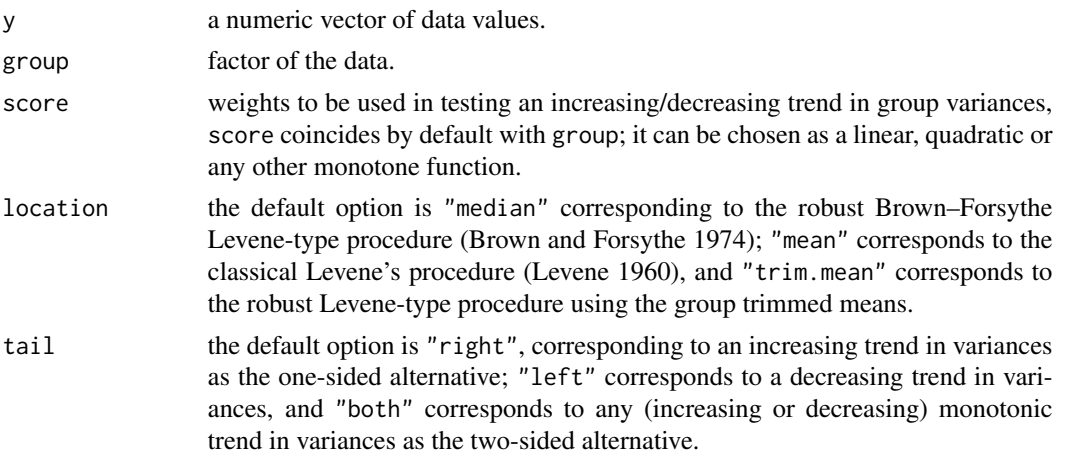

<span id="page-19-0"></span>

#### ltrend.test 21

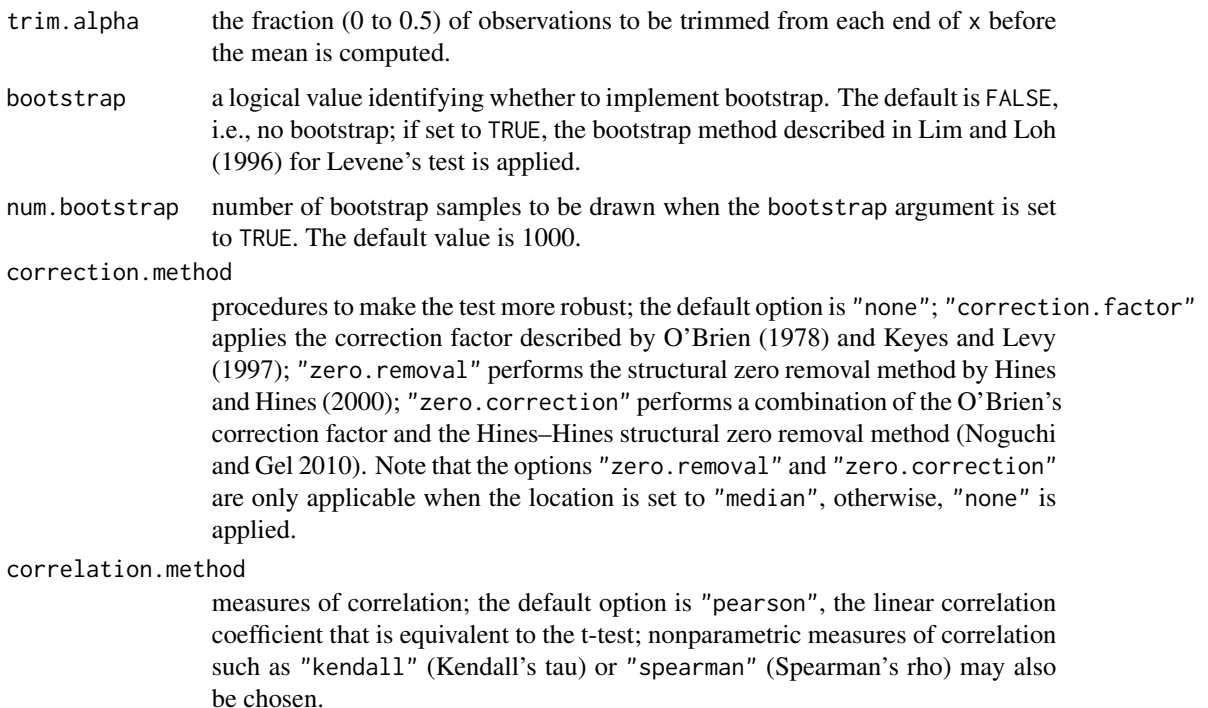

#### Details

The test statistic is based on the classical Levene's procedure (using the group means), the modified Brown–Forsythe Levene-type procedure (using the group medians), or the modified Levene-type procedure (using the group trimmed means). More robust versions of the test using the correction factor or structural zero removal method are also available. Two options for calculating critical values, namely, approximated and bootstrapped, are available. By default, NAs are omitted from the data.

## Value

A list of class "htest" containing the following components:

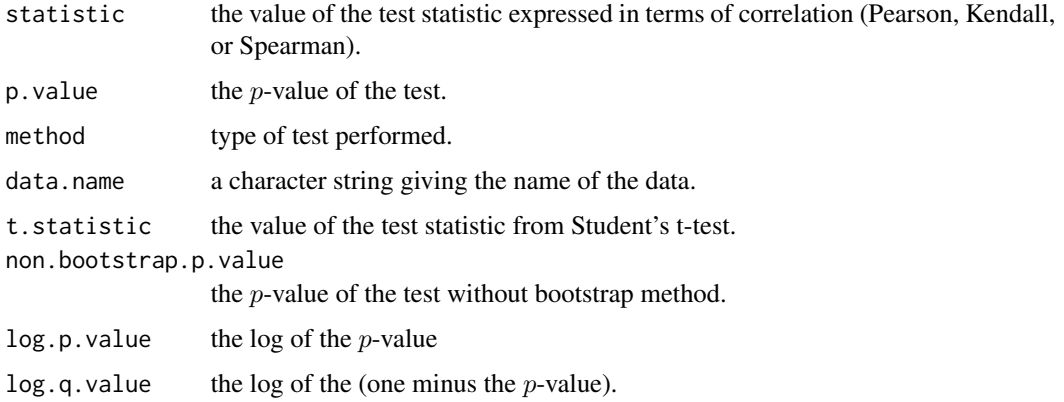

#### <span id="page-21-0"></span>Author(s)

Kimihiro Noguchi, W. Wallace Hui, Yulia R. Gel, Joseph L. Gastwirth, Weiwen Miao

#### References

Brown MB, Forsythe AB (1974). "Robust tests for the equality of variances." *Journal of the American Statistical Association*, 69(346), 364–367. doi: [10.1080/01621459.1974.10482955.](https://doi.org/10.1080/01621459.1974.10482955)

Hines WGS, Hines RJO (2000). "Increased power with modified forms of the Levene (Med) test for heterogeneity of variance." *Biometrics*, 56(2), 451–454. doi: [10.1111/j.0006341X.2000.00451.x.](https://doi.org/10.1111/j.0006-341X.2000.00451.x)

Keyes TK, Levy MS (1997). "Analysis of Levene's test under design imbalance." *Journal of Educational and Behavioral Statistics*, 22(2), 227–236. doi: [10.3102/10769986022002227.](https://doi.org/10.3102/10769986022002227)

Levene H (1960). "Robust Tests for Equality of Variances." In Olkin I, others (eds.), *Contributions to Probability and Statistics: Essays in Honor of Harold Hotelling*. Stanford University Press, Palo Alto, CA.

Lim T, Loh W (1996). "A comparison of tests of equality of variances." *Computational Statistics & Data Analysis*, 22(3), 287–301. doi: [10.1016/01679473\(95\)000542.](https://doi.org/10.1016/0167-9473(95)00054-2)

Noguchi K, Gel YR (2010). "Combination of Levene-type tests and a finite-intersection method for testing equality of variances against ordered alternatives." *Journal of Nonparametric Statistics*, 22(7), 897–913. doi: [10.1080/10485251003698505.](https://doi.org/10.1080/10485251003698505)

O'Brien RG (1978). "Robust techniques for testing heterogeneity of variance effects in factorial designs." *Psychometrika*, 43(3), 327–342. doi: [10.1007/BF02293643.](https://doi.org/10.1007/BF02293643)

## See Also

[neuhauser.hothorn.test](#page-23-1), [levene.test](#page-12-1), [lnested.test](#page-14-1), [mma.test](#page-22-1), [robust.mmm.test](#page-32-1)

#### Examples

```
data(pot)
ltrend.test(pot[, "obs"], pot[, "type"], location = "median", tail = "left",
            correction.method = "zero.correction")
## Bootstrap version of the test. The calculation may take up a few minutes
## depending on the number of bootstrap samples.
ltrend.test(pot[, "obs"], pot[, "type"], location = "median", tail = "left",
             correction.method = "zero.correction",
             bootstrap = TRUE, num.bootstrap = 500)
```
<span id="page-22-0"></span>

## Description

Data contains 16 observations of dioxin levels for counties in the Upper Peninsula of Michigan.

#### Usage

data(michigan)

## Format

A numeric vector of length 16.

## Source

The Environmental Protection Agency (EPA) of the State of Michigan.

<span id="page-22-1"></span>mma.test *Mudholkar–McDermott–Aumont Test for Ordered Variances for Normal Samples*

#### Description

Test for a monotonic trend in variances for normal samples. The test statistic is based on a combination of the finite intersection approach and the classical  $F$  (variance ratio) test (Mudholkar et al. 1993). By default, NAs are omitted.

#### Usage

 $mma.test(y, group, tail = c("right", "left", "both")$ 

## Arguments

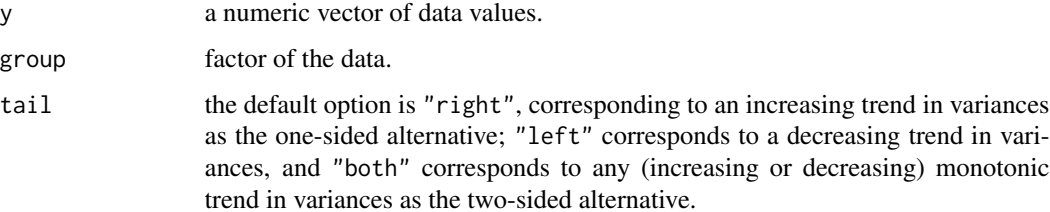

## <span id="page-23-0"></span>Value

A list with the following components:

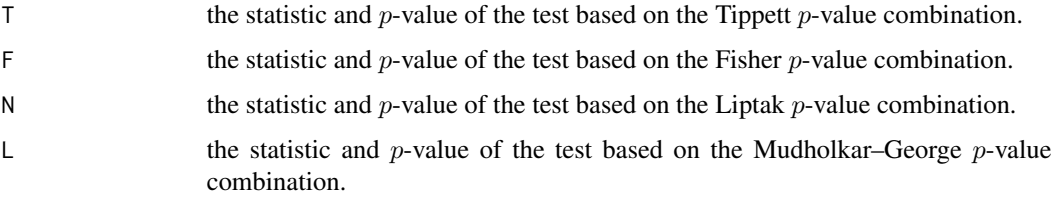

Each of the list elements is a list of class "htest" with the following elements:

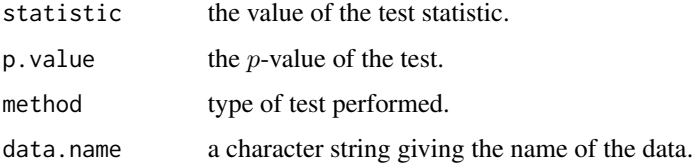

## Author(s)

Kimihiro Noguchi, Yulia R. Gel

#### References

Mudholkar GS, McDermott MP, Aumont J (1993). "Testing homogeneity of ordered variances." *Metrika*, 40(1), 271–281. doi: [10.1007/BF02613691.](https://doi.org/10.1007/BF02613691)

#### See Also

[neuhauser.hothorn.test](#page-23-1), [levene.test](#page-12-1), [lnested.test](#page-14-1), [ltrend.test](#page-19-1), [robust.mmm.test](#page-32-1)

## Examples

```
data(pot)
mma.test(pot[, "obs"], pot[, "type"], tail = "left")$N
```
<span id="page-23-1"></span>neuhauser.hothorn.test

*Neuhauser–Hothorn Double Contrast Test for a Monotonic Trend in Variances*

#### Description

The test statistic suggested by Neuhauser and Hothorn (2000).

## neuhauser.hothorn.test 25

## Usage

```
neuhauser.hothorn.test(
  y,
  group,
  location = c("median", "mean", "trim.mean"),
  tail = c("right", "left", "both"),trim.alpha = 0.25,
 bootstrap = FALSE,
  num.bootstrap = 1000,
 correction.method = c("none", "correction.factor", "zero.removal", "zero.correction")
)
```
## Arguments

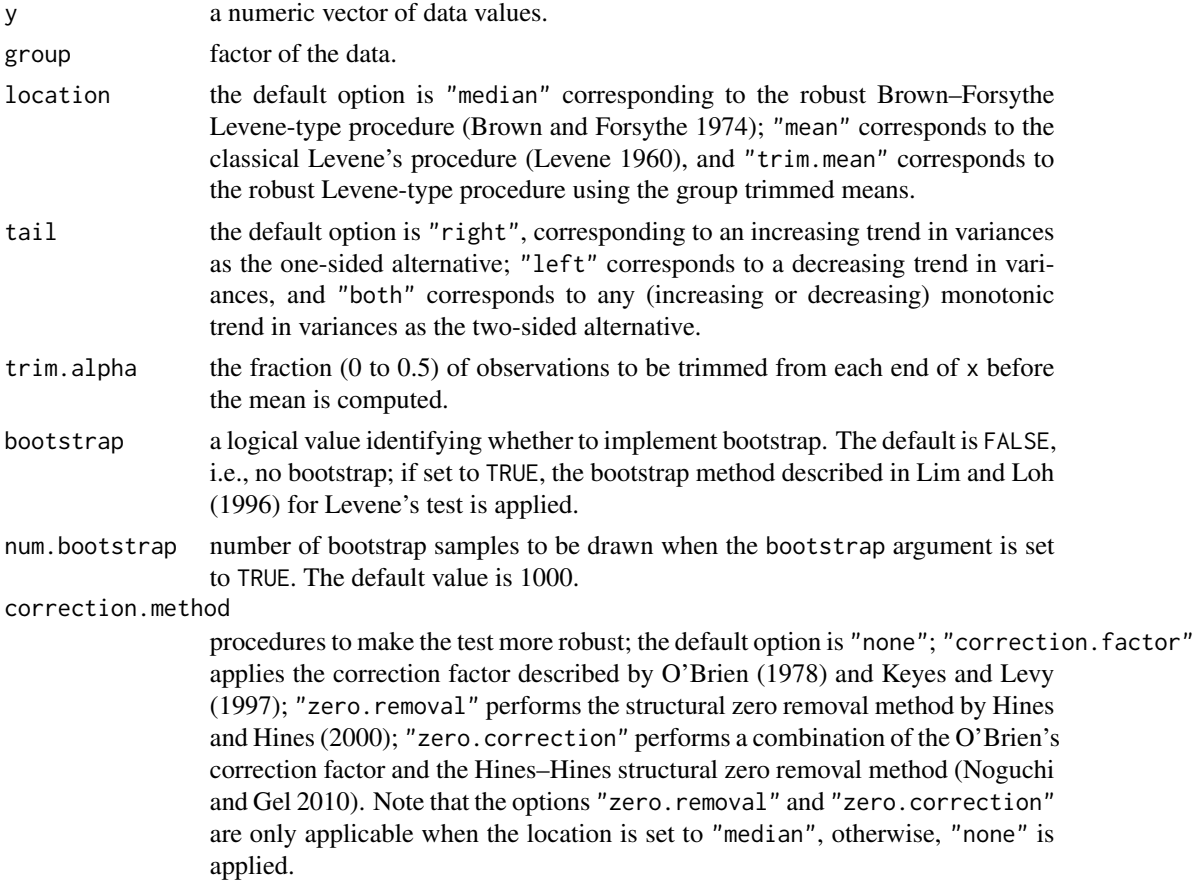

## Details

The test statistic is based on the classical Levene's procedure (using the group means), the modified Brown–Forsythe Levene-type procedure (using the group medians), or the modified Levene-type procedure (using the group trimmed means). More robust versions of the test using the correction factor or structural zero removal method are also available. Two options for calculating critical values, namely, approximated and bootstrapped, are available. By default, NAs are omitted from the data.

#### Value

A list of class "htest" with the following components:

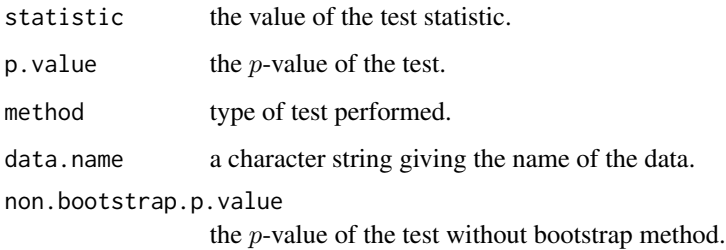

#### Author(s)

Kimihiro Noguchi, Yulia R. Gel

## References

Brown MB, Forsythe AB (1974). "Robust tests for the equality of variances." *Journal of the American Statistical Association*, 69(346), 364–367. doi: [10.1080/01621459.1974.10482955.](https://doi.org/10.1080/01621459.1974.10482955)

Hines WGS, Hines RJO (2000). "Increased power with modified forms of the Levene (Med) test for heterogeneity of variance." *Biometrics*, 56(2), 451–454. doi: [10.1111/j.0006341X.2000.00451.x.](https://doi.org/10.1111/j.0006-341X.2000.00451.x)

Keyes TK, Levy MS (1997). "Analysis of Levene's test under design imbalance." *Journal of Educational and Behavioral Statistics*, 22(2), 227–236. doi: [10.3102/10769986022002227.](https://doi.org/10.3102/10769986022002227)

Levene H (1960). "Robust Tests for Equality of Variances." In Olkin I, others (eds.), *Contributions to Probability and Statistics: Essays in Honor of Harold Hotelling*. Stanford University Press, Palo Alto, CA.

Lim T, Loh W (1996). "A comparison of tests of equality of variances." *Computational Statistics & Data Analysis*, 22(3), 287–301. doi: [10.1016/01679473\(95\)000542.](https://doi.org/10.1016/0167-9473(95)00054-2)

Neuhauser M, Hothorn LA (2000). "Parametric location-scale and scale trend tests based on Levene's transformation." *Computational Statistics & Data Analysis*, 33(2), 189–200. doi: [10.1016/](https://doi.org/10.1016/S0167-9473(99)00051-1) [S01679473\(99\)000511.](https://doi.org/10.1016/S0167-9473(99)00051-1)

Noguchi K, Gel YR (2010). "Combination of Levene-type tests and a finite-intersection method for testing equality of variances against ordered alternatives." *Journal of Nonparametric Statistics*, 22(7), 897–913. doi: [10.1080/10485251003698505.](https://doi.org/10.1080/10485251003698505)

O'Brien RG (1978). "Robust techniques for testing heterogeneity of variance effects in factorial designs." *Psychometrika*, 43(3), 327–342. doi: [10.1007/BF02293643.](https://doi.org/10.1007/BF02293643)

## <span id="page-26-0"></span>nig.parameter 27

## See Also

[levene.test](#page-12-1), [lnested.test](#page-14-1), [ltrend.test](#page-19-1), [mma.test](#page-22-1), [robust.mmm.test](#page-32-1)

#### Examples

```
data(pot)
neuhauser.hothorn.test(pot[, "obs"], pot[, "type"], location = "median",
                       tail = "left", correction.method = "zero.correction")
## Bootstrap version of the test. The calculation may take up a few minutes
## depending on the number of bootstrap sampling.
neuhauser.hothorn.test(pot[, "obs"], pot[, "type"], location = "median",
                       tail = "left", correction.method = "zero.correction",
                       bootstrap = TRUE, num.bootstrap = 500)
```
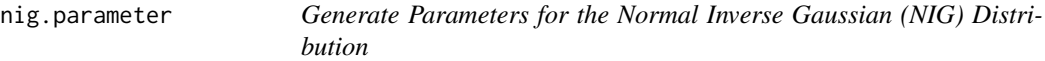

## Description

Produce four parameters, alpha (tail heavyness), beta (asymmetry), delta (scale), and mu (location) from the four variables: mean, variance, kurtosis, and skewness.

#### Usage

```
nig.parameter(
  mean = mean,variance = variance,
  kurtosis = kurtosis,
  skewness = skewness
\mathcal{L}
```
#### Arguments

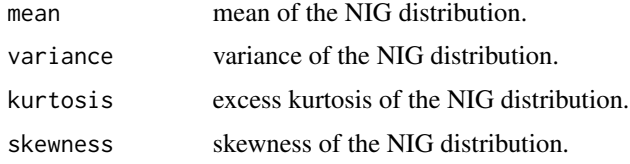

## Details

The parameters are generated with three conditions: 1)  $3 \times kurtosis > 5 \times skewness^2$ ; 2) skewness  $> 0$ , and 3) variance  $> 0$ . See Atkinson (1982), Barndorff-Nielsen and Blaesild (1983), and Noguchi and Gel (2010).

<span id="page-27-0"></span>A list with the following numeric components:

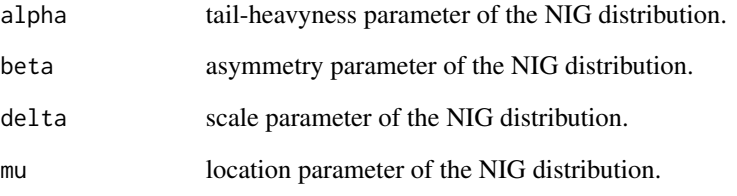

## Author(s)

Kimihiro Noguchi, Yulia R. Gel

## References

Atkinson AC (1982). "The simulation of generalized inverse Gaussian and hyperbolic random variables." *SIAM Journal on Scientific and Statistical Computing*, 3(4), 502–515. doi: [10.1137/](https://doi.org/10.1137/0903033) [0903033.](https://doi.org/10.1137/0903033)

Barndorff-Nielsen OE, Blaesild P (1983). "Hyperbolic distributions." In Johnson NL, Kotz S, Read CB (eds.), *Encyclopedia of Statistical Sciences*, 700–707. John Wiley & Sons Ltd, New York.

Noguchi K, Gel YR (2010). "Combination of Levene-type tests and a finite-intersection method for testing equality of variances against ordered alternatives." *Journal of Nonparametric Statistics*, 22(7), 897–913. doi: [10.1080/10485251003698505.](https://doi.org/10.1080/10485251003698505)

## See Also

[rnig](#page-0-0)

#### Examples

```
library(fBasics)
test \leq nig.parameter(0, 2, 5, 1)
random <- rnig(1000000, alpha = test$alpha, beta = test$beta,
               mu = test$mu, delta = test$delta)
mean(random)
var(random)
kurtosis(random)
skewness(random)
```
<span id="page-28-0"></span>popdata *Population Size of 33 Districts of the Tennessee Legislature in 1900, 1960, and 1972*

## Description

The Baker v. Carr Case: one-person-one-vote decision. Measure of Relative Inequality of Population data in 33 districts of the Tennessee Legislature in 1900, 1960, and 1972 (Gastwirth 1988).

#### Usage

data(popdata)

#### Format

A data frame with 33 observations on the following 3 numeric variables:

pop1900 population data in 1900 pop1960 population data in 1960 pop1972 population data in 1972

#### Source

Gastwirth (1988).

#### References

Gastwirth JL (1988). *Statistical Reasoning in Law and Public Policy: Statistical Concepts and Issues of Fairness*, volume 1. Academic Press, San Diego, CA.

pot *Apertures of Chupa Pots from Three Philippine Communities*

## Description

The apertures of the chupa pots from three Philippine locations: Dalupa (ApDl), Dangtalan (ApDg), and Paradijon (ApP).

#### Usage

data(pot)

#### Format

A data frame with 343 observations of 2 variables: obs (integer values of observed apertures) and locations (factor with 3 levels).

## Details

Archaeologists are concerned with the effect that increasing economic activity had on older civilizations. Economic growth and its related economic specialization led to the "standardization hypothesis", i.e., increased production of an item would lead to its becoming more uniform. Kvamme et al. (1996) focused on earthenware, chupa-pots from three Philippine communities that differ in the way they organize ceramic production. In Dangtalan, pottery is primarily made for household use; in Dalupa there is a non-market barter economy where potters exchange their works. In the village of Paradijon, near the provincial capital, full-time pottery specialists sell their output to shopkeepers for sale to the general public.

## Source

The data are kindly provided by Professor Kvamme (Kvamme et al. 1996).

#### References

Kvamme KL, Stark MT, Longacre WA (1996). "Alternative procedures for assessing standardization in ceramic assemblages." *American Antiquity*, 61(1), 116–126. doi: [10.2307/282306.](https://doi.org/10.2307/282306)

<span id="page-29-1"></span>rjb.test *Test of Normailty – Robust Jarque–Bera Test*

## Description

The robust and classical Jarque–Bera tests of normality.

## Usage

```
rjb.test(
  x,
  option = c("RJB", "JB"),
 crit.values = c("chisq.approximation", "empirical"),
 N = 0)
```
#### Arguments

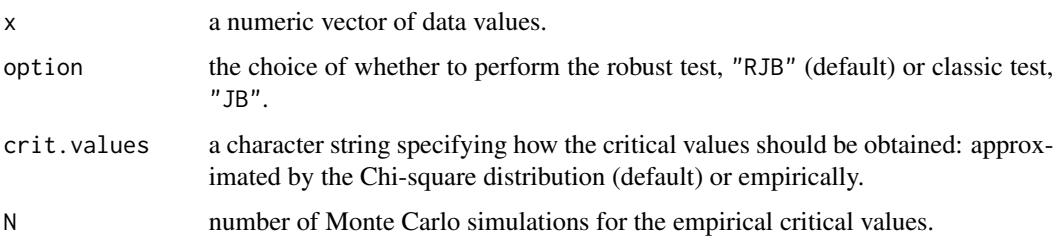

<span id="page-29-0"></span>

#### <span id="page-30-0"></span>rjb.test 31

## Details

The test is based on a joint statistic using skewness and kurtosis coefficients. The Robust Jarque– Bera (RJB) is the robust version of the Jarque–Bera (JB) test of normality. The RJB (default option) utilizes the robust standard deviation (specifically, the Average Absolute Deviation from the Median; MAAD) to estimate sample kurtosis and skewness. For more details, see Gel and Gastwirth (2008). Users can also choose to perform the classical Jarque–Bera test (Jarque and Bera 1980).

## Value

A list of class "htest" with the following components:

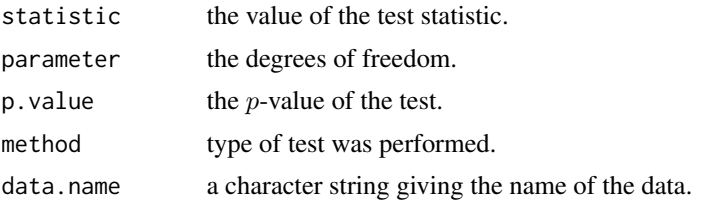

#### Note

Modified from [jarque.bera.test](#page-0-0) (tseries package).

#### Author(s)

W. Wallace Hui, Yulia R. Gel, Joseph L. Gastwirth, Weiwen Miao

## References

Gel YR, Gastwirth JL (2008). "A robust modification of the Jarque–Bera test of normality." *Economics Letters*, 99(1), 30–32. doi: [10.1016/j.econlet.2007.05.022.](https://doi.org/10.1016/j.econlet.2007.05.022)

Jarque CM, Bera AK (1980). "Efficient tests for normality, homoscedasticity and serial independence of regression residuals." *Economics Letters*, 6(3), 255–259. doi: [10.1016/01651765\(80\)90024](https://doi.org/10.1016/0165-1765(80)90024-5)- [5.](https://doi.org/10.1016/0165-1765(80)90024-5)

#### See Also

[sj.test](#page-36-1), [rqq](#page-33-1), [jarque.bera.test](#page-0-0)

#### Examples

```
## Normally distributed data
x = rnorm(100)rjb.test(x)
## Using zuni data
data(zuni)
rjb.test(zuni[, "Revenue"])
```
<span id="page-31-0"></span>

## Description

Robust test for the Laplace distribution. Two options for calculating critical values, namely, approximated with Chi-square distribution and empirical, are available.

## Usage

```
rlm.test(x, crit.values = c("chisq.approximation", "empirical"), N = 0)
```
#### Arguments

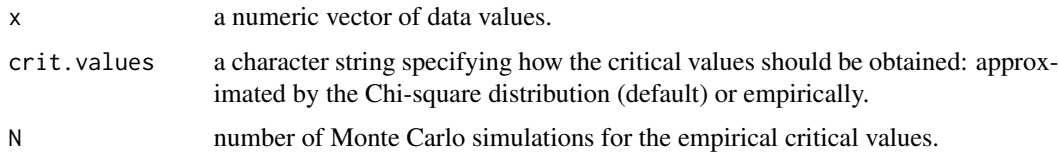

## Details

The test is based on a joint statistic using skewness and kurtosis coefficients. In particular, RLM uses the Average Absolute Deviation from the Median (MAAD), a robust estimate of standard deviation. See Gel (2010).

#### Value

A list of class "htest" with the following components:

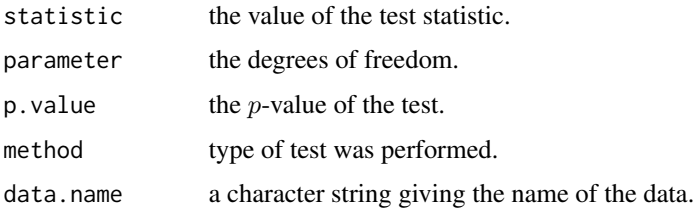

## Author(s)

Kimihiro Noguchi, W. Wallace Hui, Yulia R. Gel

## References

Gel YR (2010). "Test of fit for a Laplace distribution against heavier tailed alternatives." *Computational Statistics & Data Analysis*, 54(4), 958–965. doi: [10.1016/j.csda.2009.10.008.](https://doi.org/10.1016/j.csda.2009.10.008)

## <span id="page-32-0"></span>robust.mmm.test 33

## See Also

[sj.test](#page-36-1), [rjb.test](#page-29-1), [rqq](#page-33-1), [jarque.bera.test](#page-0-0)

## Examples

```
## Laplace distributed data
x = \text{resp}(100) - \text{resp}(100)rlm.test(x)
```
<span id="page-32-1"></span>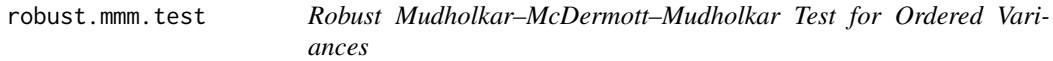

## Description

A test for a monotonic trend in variances (Mudholkar et al. 1995). The test statistic is based on a combination of the finite intersection approach and the two-sample t-test using Miller's transformation. By default, NAs are omitted.

## Usage

```
robust.mmm.test(y, group, tail = c("right", "left", "both"))
```
#### Arguments

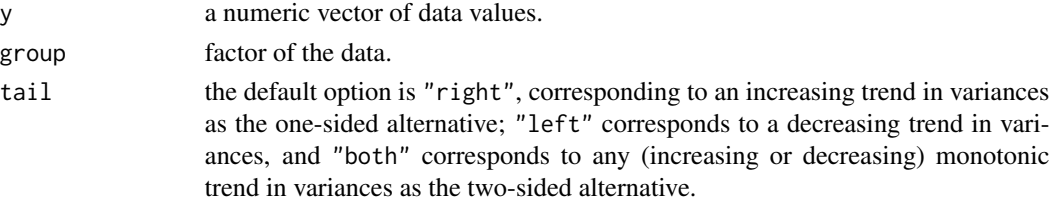

## Value

A list with the following elements:

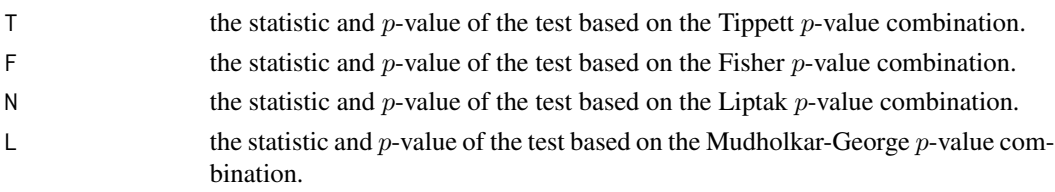

Each of the list elements is a list of class "htest" with the following elements:

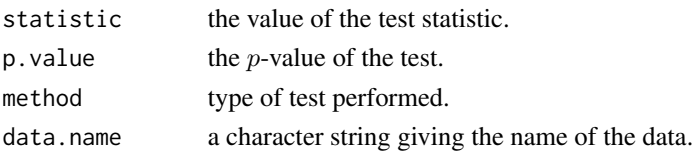

## <span id="page-33-0"></span>Author(s)

Kimihiro Noguchi, Yulia R. Gel

## References

Mudholkar GS, McDermott MP, Mudholkar A (1995). "Robust finite-intersection tests for homogeneity of ordered variances." *Journal of Statistical Planning and Inference*, 43(1-2), 185–195. doi: [10.1016/03783758\(94\)00018Q.](https://doi.org/10.1016/0378-3758(94)00018-Q)

#### See Also

[neuhauser.hothorn.test](#page-23-1), [levene.test](#page-12-1), [lnested.test](#page-14-1), [ltrend.test](#page-19-1), [mma.test](#page-22-1)

#### Examples

data(pot) robust.mmm.test(pot[, "obs"], pot[, "type"], tail = "left")\$N

<span id="page-33-1"></span>rqq *Test of Normality Using RQQ Plots*

## Description

Produce robust quantile-quantile (RQQ) and classical quantile-quantile (QQ) plots for graphical assessment of normality and optionally add a line, a QQ line, to the produced plot. The QQ line may be chosen to be a 45-degree line or to pass through the first and third quartiles of the data. NAs from the data are omitted.

#### Usage

```
rqq(
 y,
 plot.it = TRUE,
  square.it = TRUE,scale = c("MAD", "J", "classical"),location = c("median", "mean"),
  line.it = FALSE,line.type = c("45 degrees", "QQ"),
  coluine = 1,
 1wd = 1,
 outliers = FALSE,
 alpha = 0.05,
  ...
)
```
#### Arguments

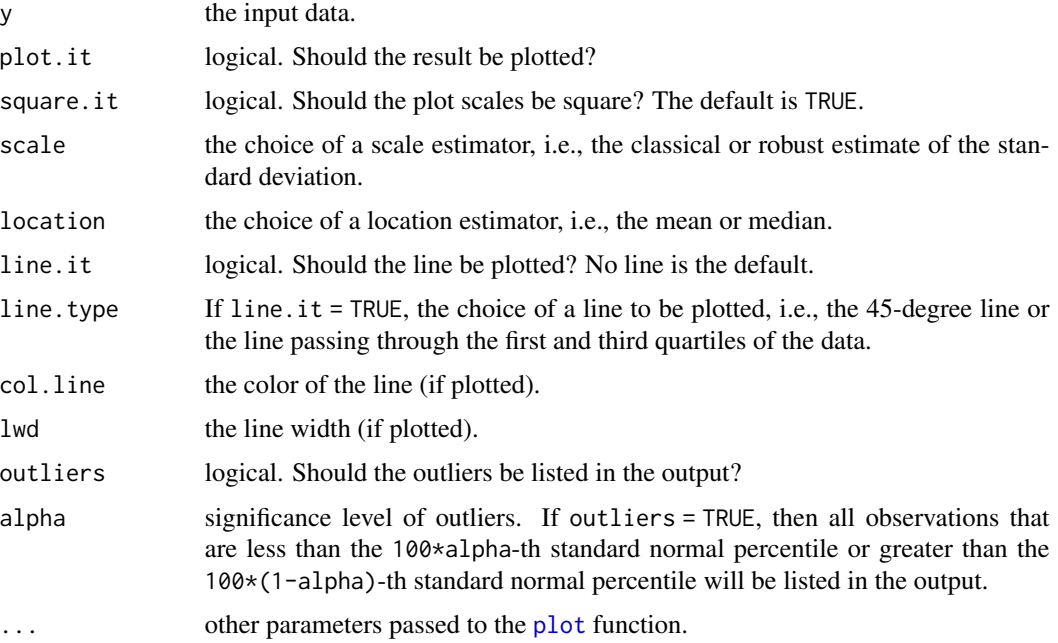

#### Details

An RQQ plot is a modified QQ plot where data are robustly standardized by the median and robust measure of spread (rather than mean and classical standard deviation as in the basic QQ plots) and then are plotted against the expected standard normal order statistics (Gel et al. 2005; Weisberg 2005). Under normality, the plot of the standardized observations should follow the 45-degree line, or QQ line. Both the median and robust standard deviation are significantly less sensitive to outliers than mean and classical standard deviation and therefore are more preferable in many practical situations to assess graphically deviations from normality (if any). We choose median and MAD as a robust measure of location and spread for our RQQ plots since this standardization typically provides a clearer graphical diagnostics of normality. In particular, deviations from the QQ line are usually more noticeable in RQQ plots in the case of outliers and heavy tails. Users can also choose to plot the 45-degree line or the 1st-3rd quartile line (see the argument line.type). No line is the default.

## Value

A list with the following numeric components:

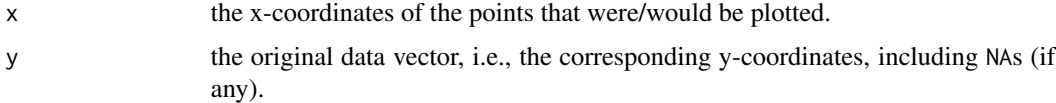

## Author(s)

W. Wallace Hui, Yulia R. Gel, Joseph L. Gastwirth, Weiwen Miao

<span id="page-34-0"></span>rqq 35

## <span id="page-35-0"></span>References

Gel Y, Miao W, Gastwirth JL (2005). "The importance of checking the assumptions underlying statistical analysis: graphical methods for assessing normality." *Jurimetrics*, 46, 3.

Weisberg S (2005). *Applied Linear Regression*, 3 edition. John Wiley & Sons, Hoboken, NJ.

#### See Also

[rjb.test](#page-29-1), [sj.test](#page-36-1), [qqnorm](#page-0-0), [qqplot](#page-0-0), [qqline](#page-0-0)

#### Examples

```
## Simulate 100 observations from standard normal distribution:
y = rnorm(100)rqq(y)
## Using Michigan data
data(michigan)
rqq(michigan)
```
<span id="page-35-1"></span>runs.test *Runs Test for Randomness*

#### Description

Performs the runs test for randomness (Mendenhall and Reinmuth 1982). Users can choose whether to plot the correlation graph or not, and whether to test against two-sided, negative, or positive correlation. NAs from the data are omitted.

#### Usage

```
runs.test(
 y,
 plot.it = FALSE,alternative = c("two.sided", "positive.correlated", "negative.correlated")
\mathcal{E}
```
#### Arguments

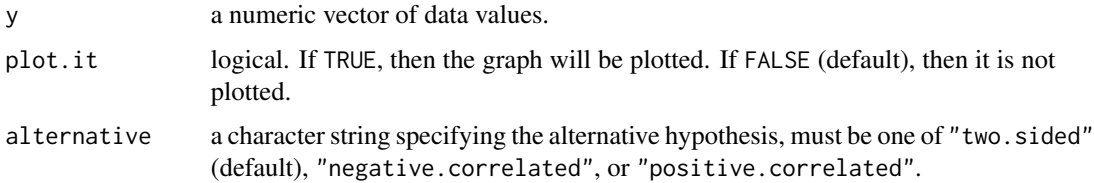

#### <span id="page-36-0"></span>sj.test 37

## Details

On the graph, observations that are less than the sample median are represented by red letters "A", and observations that are greater or equal to the sample median are represented by blue letters "B".

### Value

A list of class "htest" with the following components:

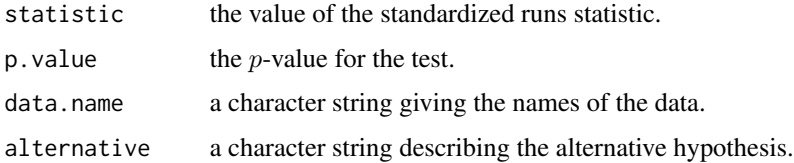

## Author(s)

Wallace Hui, Yulia R. Gel, Joseph L. Gastwirth, Weiwen Miao

#### References

Mendenhall W, Reinmuth JE (1982). *Statistics for Management and Economics*, 4 edition. Duxbury, Boston, MA.

## See Also

[bartels.test](#page-1-1)

## Examples

```
##Simulate 100 observations from an autoregressive model
## of the first order (AR(1))
y = \arima.sim(n = 100, list(ar = c(0.5)))##Test y for randomness
```
runs.test(y)

```
sj.test Test of Normality – SJ Test
```
#### Description

Perform the robust directed test of normality, which is based on the ratio of the classical standard deviation  $S$  to the robust standard deviation  $J$  (Average Absolute Deviation from the Median, MAAD) of the sample data. See Gel et al. (2007).

## <span id="page-37-0"></span>Usage

sj.test(x, crit.values =  $c("t.appendization", "empirical"), N = 0)$ 

## Arguments

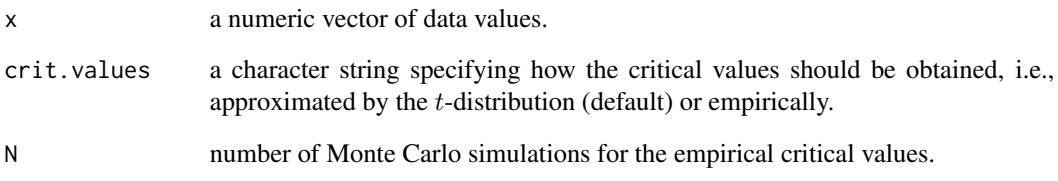

## Value

A list of class "htest" with the following components:

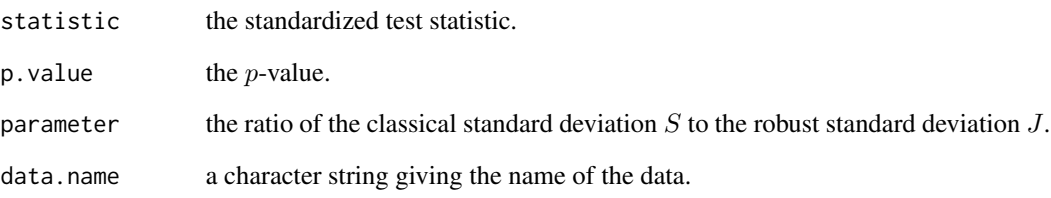

## Author(s)

Wallace Hui, Yulia R. Gel, Joseph L. Gastwirth, Weiwen Miao

## References

Gel YR, Miao W, Gastwirth JL (2007). "Robust directed tests of normality against heavy-tailed alternatives." *Computational Statistics & Data Analysis*, 51(5), 2734–2746. doi: [10.1016/j.csda.2006.08.022.](https://doi.org/10.1016/j.csda.2006.08.022)

## See Also

[rqq](#page-33-1), [rjb.test](#page-29-1), [jarque.bera.test](#page-0-0)

## Examples

data(bias) sj.test(bias) <span id="page-38-0"></span>symmetry.test *Test of Symmetry*

#### Description

Perform test for symmetry about an unknown median. Users can choose among the Cabilio–Masaro test (Cabilio and Masaro 1996), the Mira test (Mira 1999), or the MGG test (Miao et al. 2006); and between using asymptotic distribution of the respective statistics or a distribution from  $m$ -out-of- $n$ bootstrap (Lyubchich et al. 2016). Additionally to the general distribution asymmetry, the function allows to test for negative or positive skeweness (see the argument side). NAs from the data are omitted.

#### Usage

```
symmetry.test(
  x,
  option = c("MGG", "CM", "M"),
  side = c("both", "left", "right"),
 boot = TRUE,
 B = 1000,
  q = 8/9)
```
## Arguments

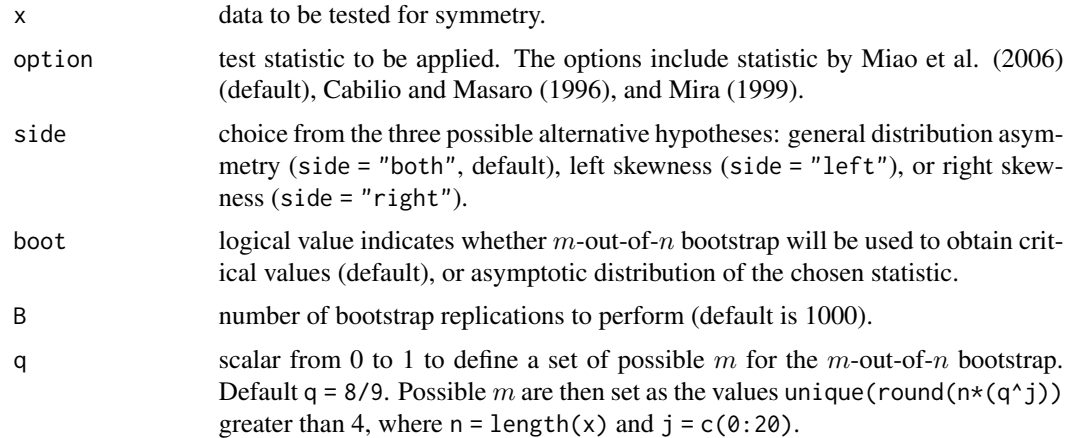

## Details

If the bootstrap option is used (boot  $=$  TRUE), a bootstrap distribution is obtained for each candidate subsample size m. Then, a heuristic method (Bickel et al. 1997; Bickel and Sakov 2008) is used for the choice of optimal m. Specifically, we use the Wasserstein metric (Ruschendorf 2001) to calculate distances between different bootstrap distributions and select  $m$ , which corresponds to the minimal distance. See Lyubchich et al. (2016) for more details.

#### Value

A list of class "htest" with the following components:

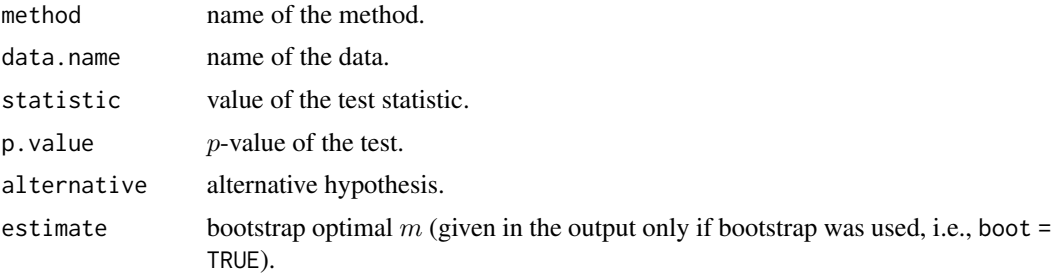

#### Author(s)

Joseph L. Gastwirth, Yulia R. Gel, Wallace Hui, Vyacheslav Lyubchich, Weiwen Miao, Xingyu Wang (in alphabetical order)

### References

Bickel PJ, Gotze F, van Zwet WR (1997). "Resampling fewer than  $n$  observations: gains, losses, and remedies for losses." *Statistica Sinica*, 7, 1–31.

Bickel PJ, Sakov A (2008). "On the choice of m in the m out of n bootstrap and confidence bounds for extrema." *Statistica Sinica*, 18(3), 967–985.

Cabilio P, Masaro J (1996). "A simple test of symmetry about an unknown median." *Canadian Journal of Statistics*, 24(3), 349–361. doi: [10.2307/3315744.](https://doi.org/10.2307/3315744)

Lyubchich V, Wang X, Heyes A, Gel YR (2016). "A distribution-free  $m$ -out-of- $n$  bootstrap approach to testing symmetry about an unknown median." *Computational Statistics & Data Analysis*, 104, 1–9. doi: [10.1016/j.csda.2016.05.004.](https://doi.org/10.1016/j.csda.2016.05.004)

Miao W, Gel YR, Gastwirth JL (2006). "A new test of symmetry about an unknown median." In Hsiung A, Zhang C, Ying Z (eds.), *Random Walk, Sequential Analysis and Related Topics – A Festschrift in Honor of Yuan-Shih Chow*, 199–214. World Scientific Publisher, Singapore. doi: [10.1142/9789812772558\\_0013.](https://doi.org/10.1142/9789812772558_0013)

Mira A (1999). "Distribution-free test for symmetry based on Bonferroni's measure." *Journal of Applied Statistics*, 26(8), 959–972. doi: [10.1080/02664769921963.](https://doi.org/10.1080/02664769921963)

Ruschendorf L (2001). "Wasserstein metric." In Hazewinkel M (ed.), *Encyclopaedia of Mathematics*. Springer, Berlin.

#### Examples

```
data(zuni) #run ?zuni to see the data description
symmetry.test(zuni[,"Revenue"], boot = FALSE)
```
<span id="page-40-0"></span>zuni 41

zuni *The Zuni Data from the Law Case: Zuni Public School v. United States Department of Education*

## Description

Number of students and available revenue per student in each school district in New Mexico.

#### Usage

data(zuni)

## Format

A data frame with 89 observations on 3 variables: District, Revenue, and Mem (number of students).

## Details

The Zuni data come from a law case "The Zuni Public School District No. 89, Gallup-McKinley County Public School District No. 1, Petitioners v. United States Department of Education" concerning whether the revenue per pupil satisfied the standard for "equal" expenditures per pupil in the state. This classification determines whether most of the federal money given to the state under the law goes to the state or to the local school districts.

## Source

Gastwirth (2006).

#### References

Gastwirth JL (2006). "A 60 million dollar statistical issue arising in the interpretation and calculation of a measure of relative disparity: Zuni Public School District 89 v. US Department of Education." *Law, Probability and Risk*, 5(1), 33–61. doi: [10.1093/lpr/mgl019.](https://doi.org/10.1093/lpr/mgl019)

# <span id="page-41-0"></span>Index

∗Topic data bias , [4](#page-3-0) blackhire, [4](#page-3-0) data1963 , [9](#page-8-0) michigan, [23](#page-22-0) popdata , [29](#page-28-0) pot , [29](#page-28-0) zuni , [41](#page-40-0) ∗Topic distribution bartels.test, [2](#page-1-0) laplace.test, [11](#page-10-0) nig.parameter, [27](#page-26-0) rjb.test, [30](#page-29-0) rlm.test , [32](#page-31-0) rqq , [34](#page-33-0) runs.test, [36](#page-35-0) sj.test, [37](#page-36-0) symmetry.test, [39](#page-38-0) ∗Topic homogeneity cd , [6](#page-5-0) cmh.test , [7](#page-6-0) gini.index, [9](#page-8-0) j.maad , [10](#page-9-0) levene.test, [13](#page-12-0) ∗Topic htest <code>bartels.test, [2](#page-1-0)</code> brunner.munzel.test, [5](#page-4-0) cmh.test , [7](#page-6-0) levene.test, [13](#page-12-0) lnested.test, [15](#page-14-0) ltrend.test, [20](#page-19-0) mma.test, [23](#page-22-0) neuhauser.hothorn.test , [24](#page-23-0) rjb.test , [30](#page-29-0) rlm.test, [32](#page-31-0) robust.mmm.test , [33](#page-32-0) runs.test, [36](#page-35-0) sj.test, [37](#page-36-0) symmetry.test, [39](#page-38-0)

∗Topic nonparametric brunner.munzel.test, <mark>[5](#page-4-0)</mark> ∗Topic plot lorenz.curve, [18](#page-17-0) ∗Topic robust j.maad , [10](#page-9-0) levene.test, [13](#page-12-0) lnested.test, [15](#page-14-0) ltrend.test , [20](#page-19-0) neuhauser.hothorn.test , [24](#page-23-0) rjb.test , [30](#page-29-0) rlm.test, [32](#page-31-0) robust.mmm.test , [33](#page-32-0) rqq , [34](#page-33-0) sj.test, [37](#page-36-0) symmetry.test, [39](#page-38-0) ∗Topic variability cd , [6](#page-5-0) gini.index , [9](#page-8-0) j.maad , [10](#page-9-0) levene.test, [13](#page-12-0) lnested.test, [15](#page-14-0) ltrend.test, [20](#page-19-0) mma.test, [23](#page-22-0) neuhauser.hothorn.test , [24](#page-23-0) robust.mmm.test , [33](#page-32-0) bartels.test , [2](#page-1-0) , *[37](#page-36-0)* bias , [4](#page-3-0) blackhire , [4](#page-3-0) brunner.munzel.test, [5](#page-4-0) cd , [6](#page-5-0) , *[10](#page-9-0) , [11](#page-10-0)* cmh.test , [7](#page-6-0) data1963 , [9](#page-8-0) gini.index , *[7](#page-6-0)* , [9](#page-8-0) , *[11](#page-10-0)* , *[19](#page-18-0)* j.maad , *[7](#page-6-0)* , *[10](#page-9-0)* , [10](#page-9-0) jarque.bera.test , *[31](#page-30-0)* , *[33](#page-32-0)* , *[38](#page-37-0)*

#### $I<sub>N</sub>$  and  $I<sub>3</sub>$  and  $I<sub>43</sub>$

laplace.test, [11](#page-10-0) levene.test , [13](#page-12-0) , *[17](#page-16-0)* , *[22](#page-21-0)* , *[24](#page-23-0)* , *[27](#page-26-0)* , *[34](#page-33-0)* lnested.test , *[15](#page-14-0)* , [15](#page-14-0) , *[22](#page-21-0)* , *[24](#page-23-0)* , *[27](#page-26-0)* , *[34](#page-33-0)* lorenz.curve , *[10](#page-9-0)* , [18](#page-17-0) ltrend.test , *[15](#page-14-0)* , *[17](#page-16-0)* , [20](#page-19-0) , *[24](#page-23-0)* , *[27](#page-26-0)* , *[34](#page-33-0)* mantelhaen.test , *[8](#page-7-0)* michigan, [23](#page-22-0) mma.test , *[15](#page-14-0)* , *[17](#page-16-0)* , *[22](#page-21-0)* , [23](#page-22-0) , *[27](#page-26-0)* , *[34](#page-33-0)* neuhauser.hothorn.test, [15](#page-14-0), [17](#page-16-0), [22](#page-21-0), [24](#page-23-0), 24, *[34](#page-33-0)* nig.parameter, [27](#page-26-0) plaplace , *[12](#page-11-0)* plot , *[19](#page-18-0)* , *[35](#page-34-0)* popdata , [29](#page-28-0) pot , [29](#page-28-0) pwilcox , *[6](#page-5-0)* qqline , *[36](#page-35-0)* qqnorm , *[36](#page-35-0)* qqplot , *[36](#page-35-0)* rjb.test , *[11](#page-10-0)* , [30](#page-29-0) , *[33](#page-32-0)* , *[36](#page-35-0)* , *[38](#page-37-0)* rlm.test , [32](#page-31-0) rnig , *[28](#page-27-0)* robust.mmm.test , *[15](#page-14-0)* , *[17](#page-16-0)* , *[22](#page-21-0)* , *[24](#page-23-0)* , *[27](#page-26-0)* , [33](#page-32-0) rqq , *[11](#page-10-0)* , *[31](#page-30-0)* , *[33](#page-32-0)* , [34](#page-33-0) , *[38](#page-37-0)* runs.test, [3](#page-2-0), [36](#page-35-0) sj.test , *[11](#page-10-0)* , *[31](#page-30-0)* , *[33](#page-32-0)* , *[36](#page-35-0)* , [37](#page-36-0) symmetry.test, [39](#page-38-0) wilcox.test , *[6](#page-5-0)*

zuni , [41](#page-40-0)